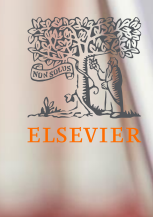

# ScienceDirect<sup>®</sup> eBook **Quick Reference Guide**

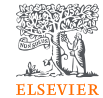

목 록

- <span id="page-1-0"></span>• 계정 생성 및 [교외접속](#page-3-0) 활성화 ----- 3p
- 이미 사용 중인 계정의 [교외접속](#page-4-0) 등록 ---- 4p
- 
- ebook [홈페이지](#page-6-0) ---------------------------------- 6p
- [검색](#page-7-0) 방법 -------------------------------------- 7p
- [검색](#page-8-0) 결과 -------------------------------------- 8p

1

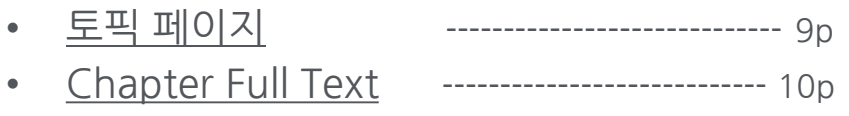

• <u>[ebook](#page-5-0) 검색</u> ---------------------------- <sub>5p</sub> • <u>[이용자](#page-11-0) 맞춤 메뉴</u> -------------------- 11p • 한국어 설정 및 [문의방법](#page-12-0) ---------------------- 12p

### ScienceDirect eBook과 Journal의 통합 이용을 통한 지식의 구축

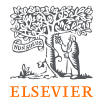

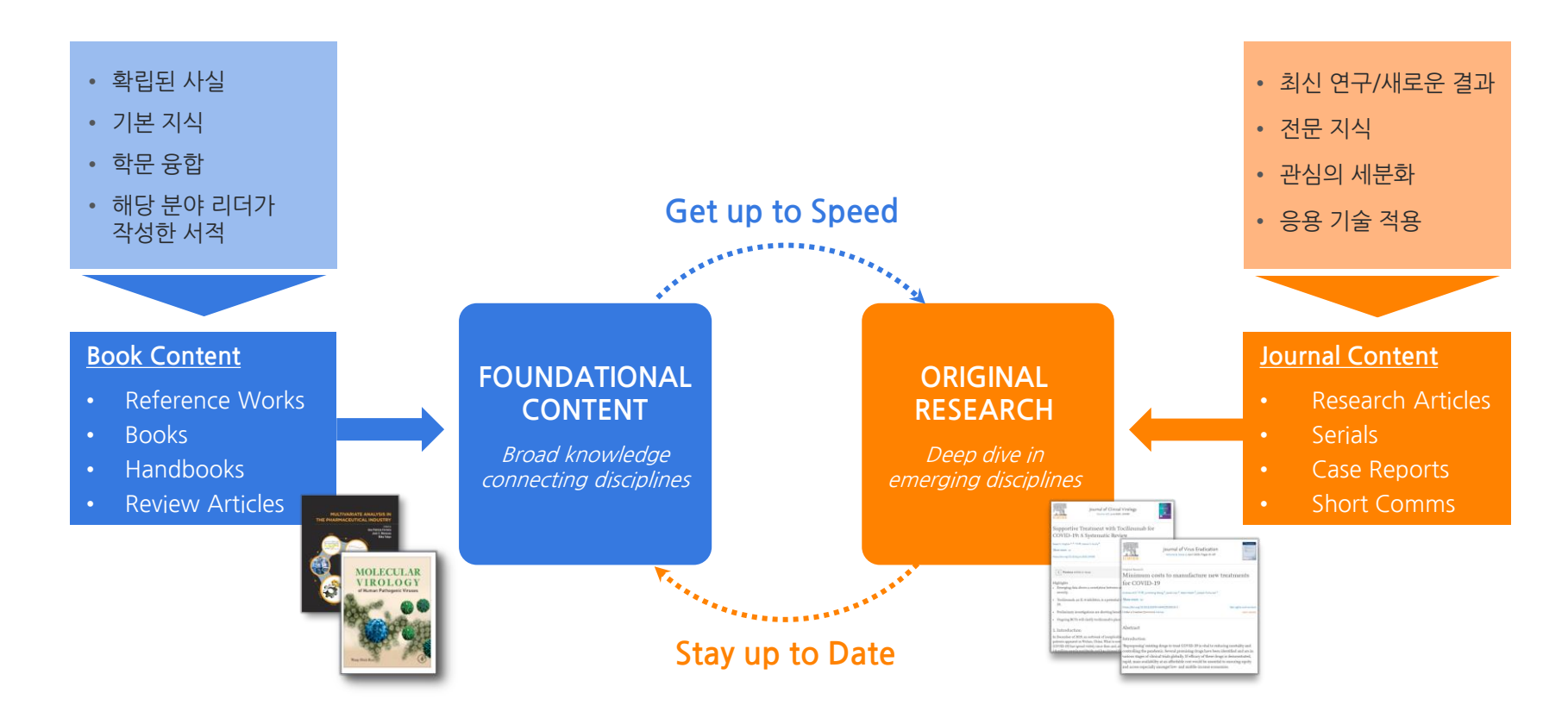

# <span id="page-3-0"></span>계정 생성 및 교외접속 활성화

**ELSEVIER** 

- [www.sciencedirect.com](http://www.sciencedirect.com/) 접속 후 우측 상단 "Sign in" 클릭
- 소속 기관 도메인 이메일 사용 시 confirmation link 발송
- Confirmation link 클릭 시, 기관 인증을 통해 교외접속 권한 자동 부여 ( Sign in할 때마다 180일 자동 연장 )
- 기관 인증 원치 않을 시 "Skip" 클릭
- 이름과 패스워드 입력으로 계정 생성 완료

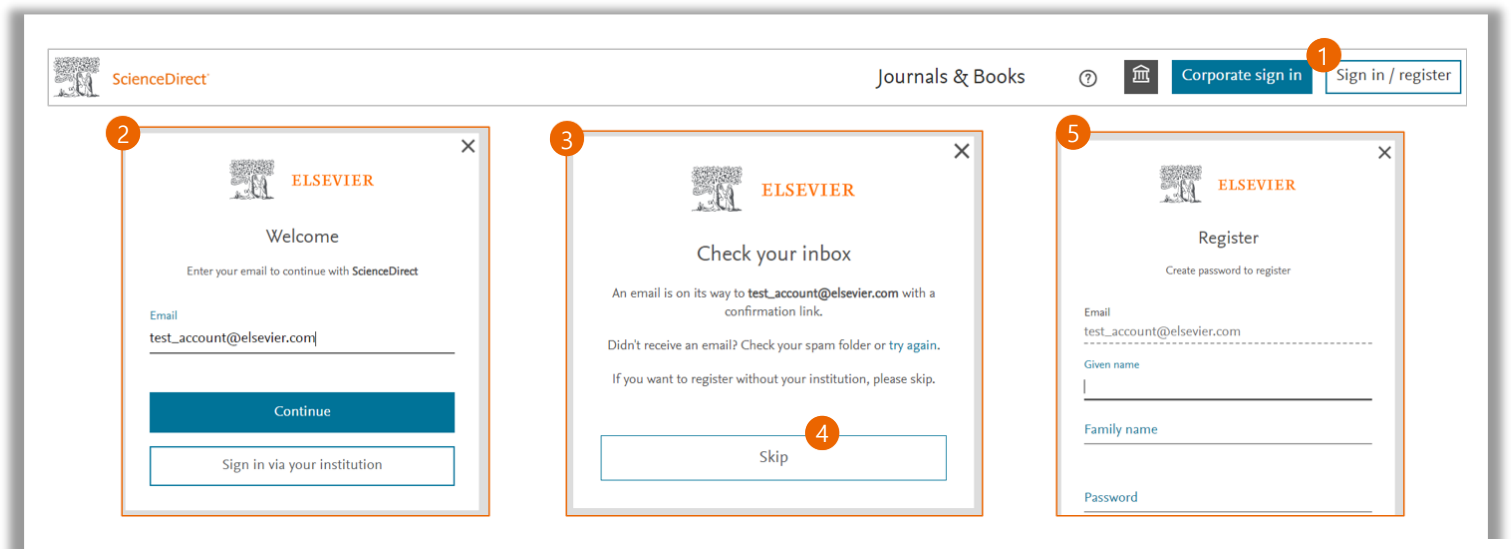

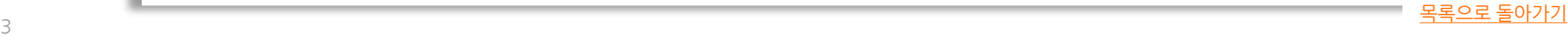

# <span id="page-4-0"></span>이미 사용 중인 계정의 교외접속 등록

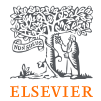

- www.sciencedirect.com 접속 후 우측상단 "Sign in" 클릭
- "Sign in via your institution" 클릭
- 기관에서 발급한 기관 도메인의 이메일 입력 혹은 기관명 입력
- 받은 편지 이메일 함에서 confirmation link 클릭 후 기존 계정으로 Sign in 하여 교외접속 등록 ( Sign in할 때마다 180일 자동 연장 )
- 우측 상단 " " 클릭하여 소속 기관으로 접속 중인지 확인

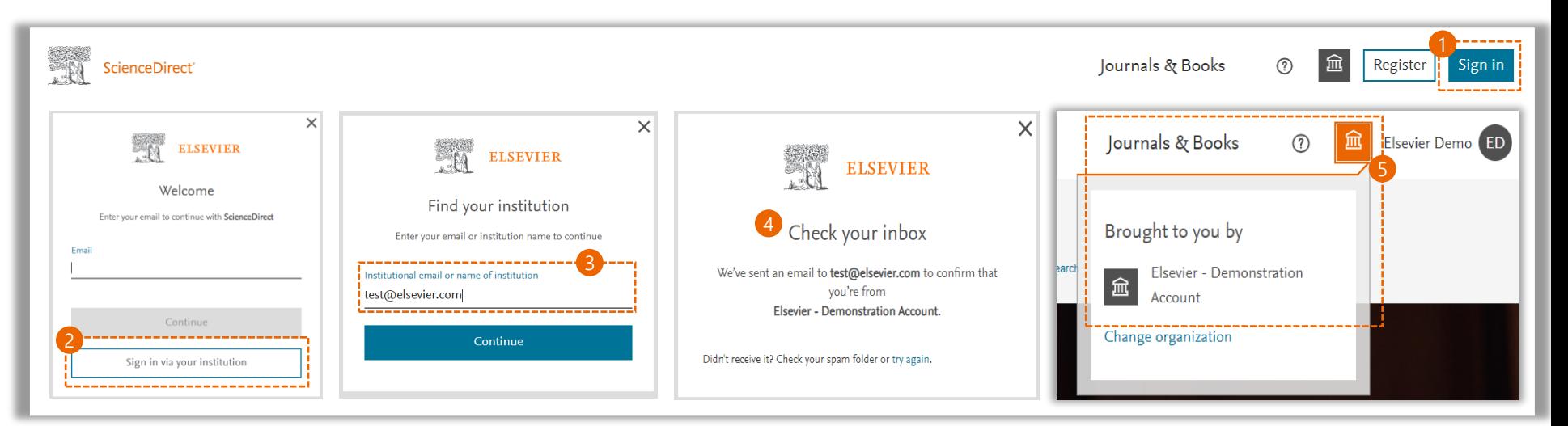

<span id="page-5-0"></span>ebook 검색

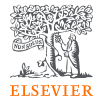

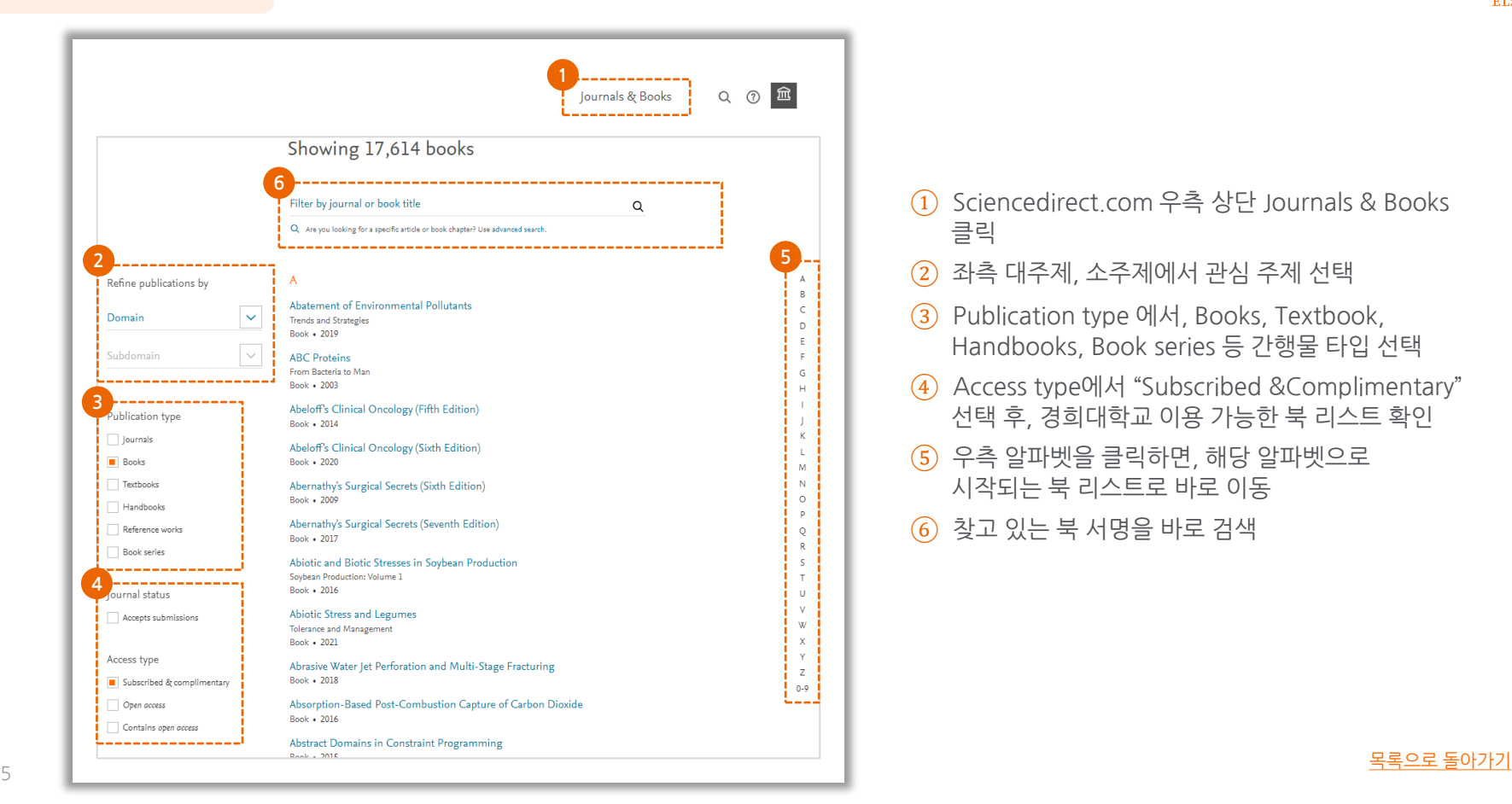

- Sciencedirect.com 우측 상단 Journals & Books 클릭
- 좌측 대주제, 소주제에서 관심 주제 선택
- Publication type 에서, Books, Textbook, Handbooks, Book series 등 간행물 타입 선택
- Access type에서 "Subscribed &Complimentary" 선택 후, 경희대학교 이용 가능한 북 리스트 확인
- 우측 알파벳을 클릭하면, 해당 알파벳으로 시작되는 북 리스트로 바로 이동
- 찾고 있는 북 서명을 바로 검색

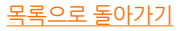

## <span id="page-6-0"></span>ebook 홈페이지

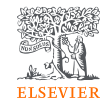

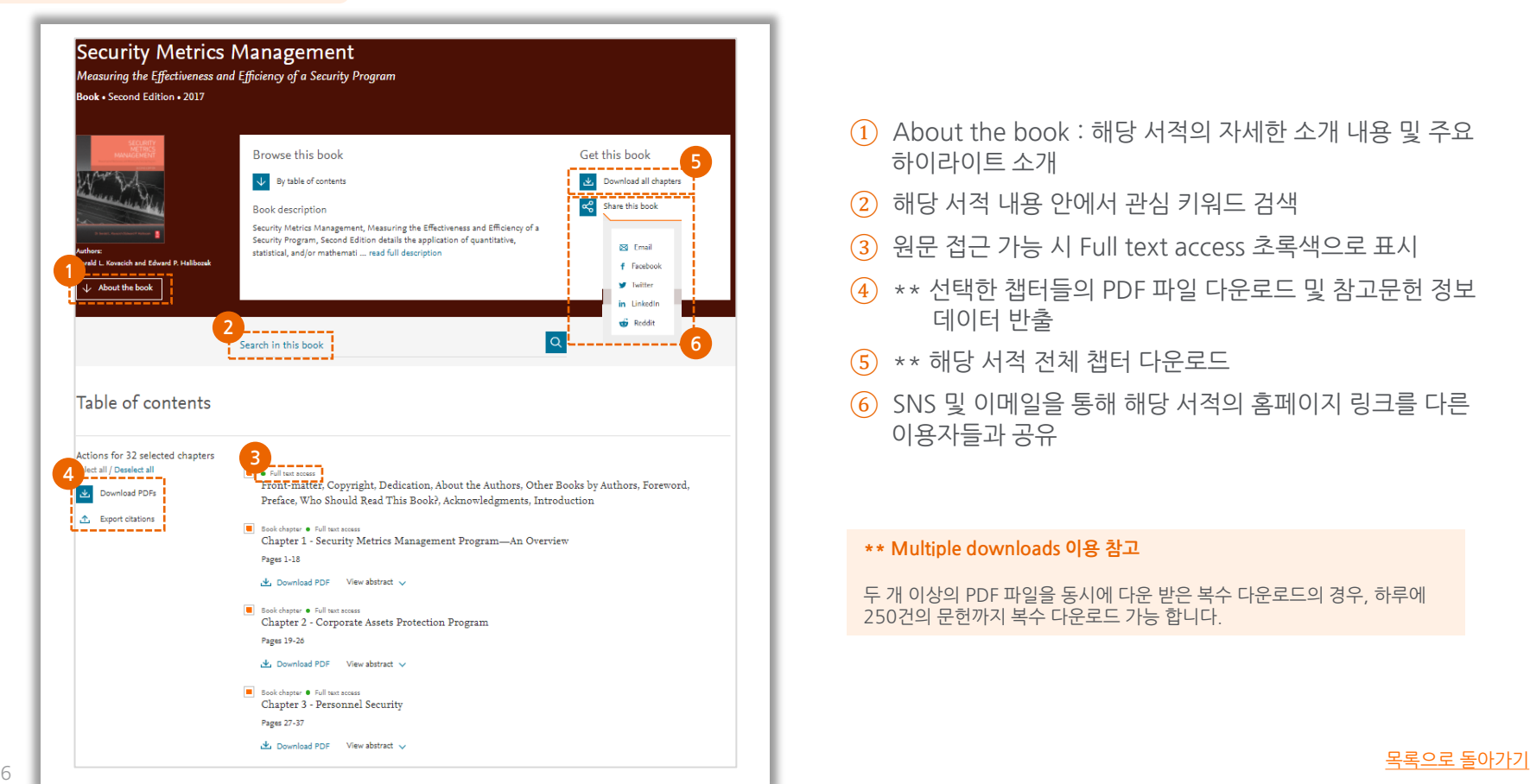

- About the book : 해당 서적의 자세한 소개 내용 및 주요 하이라이트 소개
- 해당 서적 내용 안에서 관심 키워드 검색
- 원문 접근 가능 시 Full text access 초록색으로 표시
- \*\* 선택한 챕터들의 PDF 파일 다운로드 및 참고문헌 정보 데이터 반출
- $(5)$  \*\* 해당 서적 전체 챔터 다우로드
- SNS 및 이메일을 통해 해당 서적의 홈페이지 링크를 다른 이용자들과 공유

**\*\* Multiple downloads 이용 참고**

두 개 이상의 PDF 파일을 동시에 다운 받은 복수 다운로드의 경우, 하루에 건의 문헌까지 복수 다운로드 가능 합니다.

<span id="page-7-0"></span>검색 방법

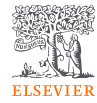

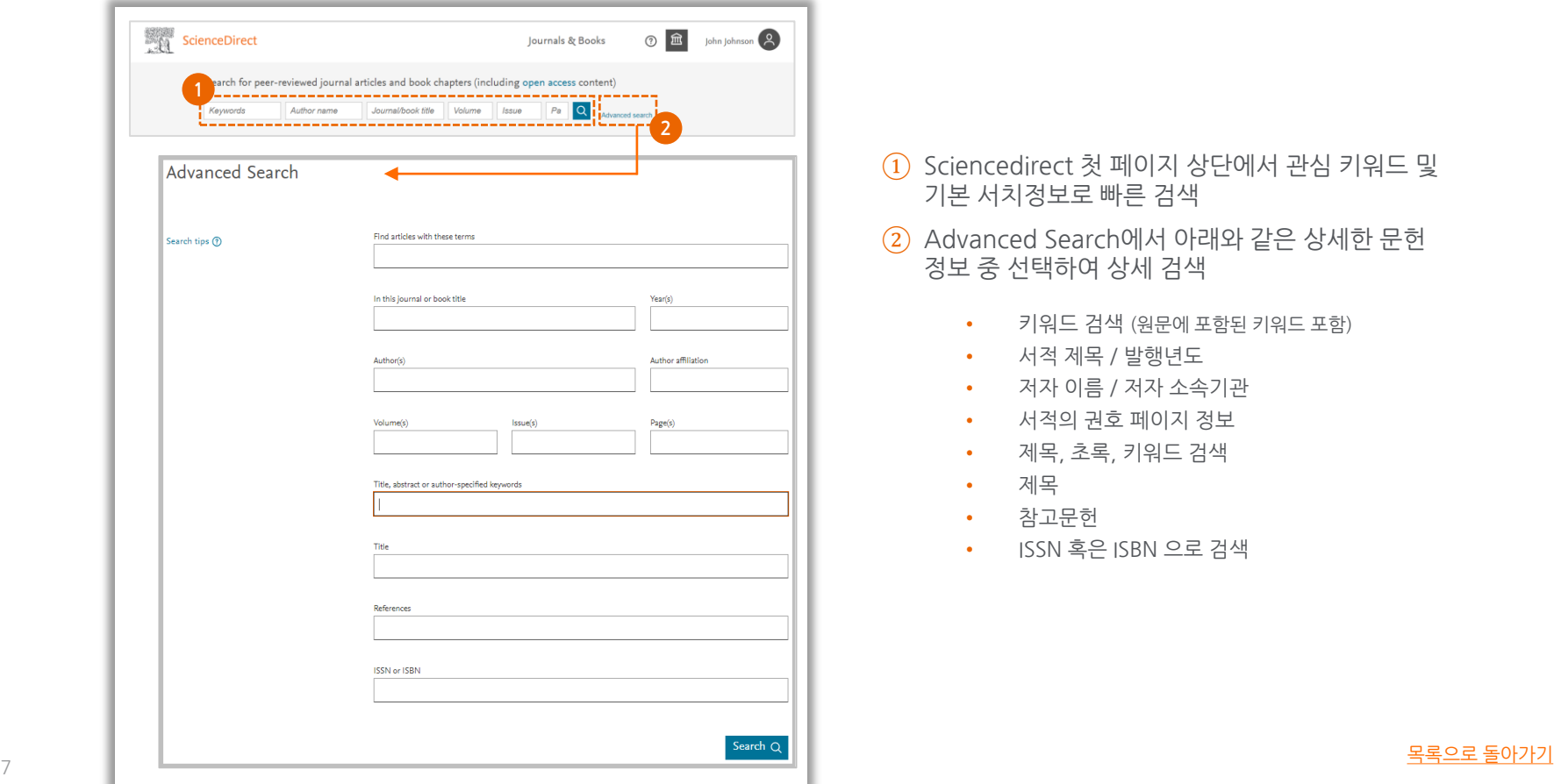

- ① Sciencedirect 첫 페이지 상단에서 관심 키워드 및 기본 서치정보로 빠른 검색
- ② Advanced Search에서 아래와 같은 상세한 문헌 정보 중 선택하여 상세 검색
	- 키워드 검색 (원문에 포함된 키워드 포함)
	- 서적 제목 / 발행년도
	- 저자 이름 / 저자 소속기관
	- 서적의 권호 페이지 정보
	- 제목, 초록, 키워드 검색
	- 제목
	- 참고문헌
	- ISSN 혹은 ISBN 으로 검색

ELSEVIER

<span id="page-8-0"></span>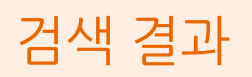

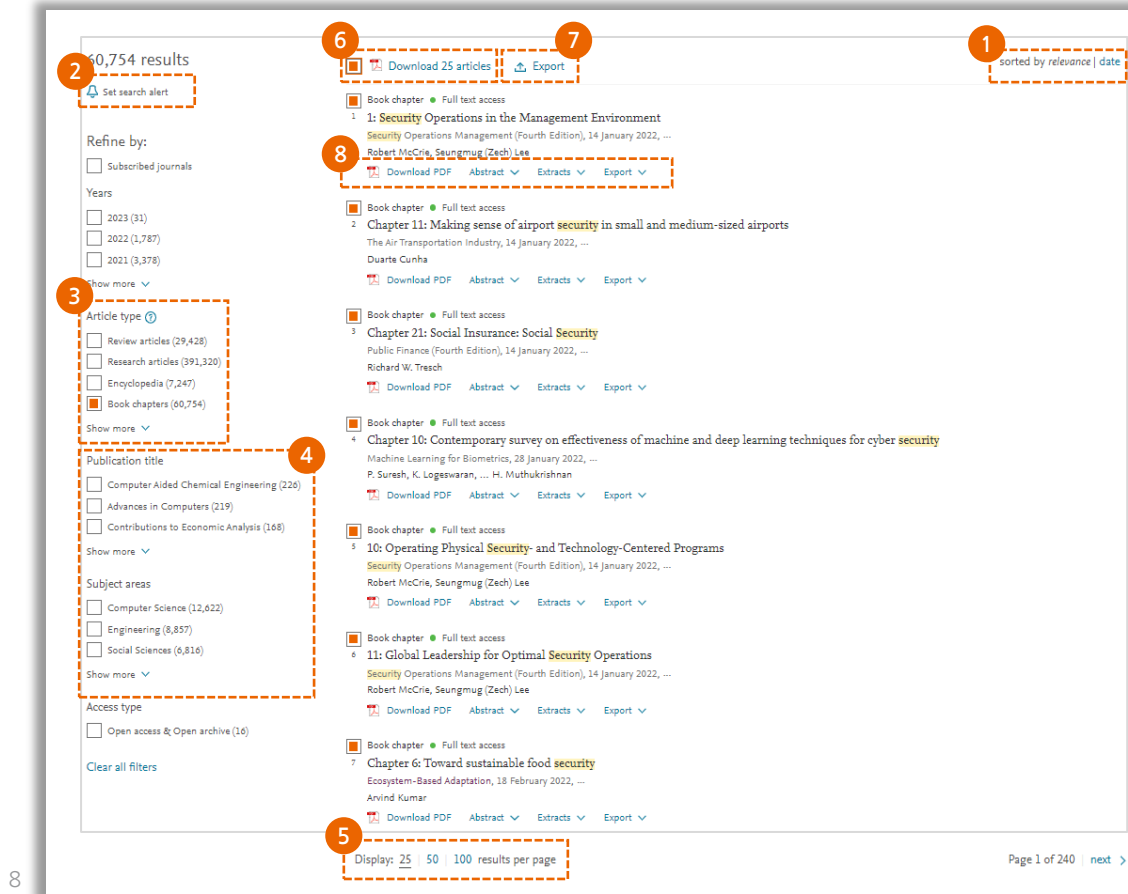

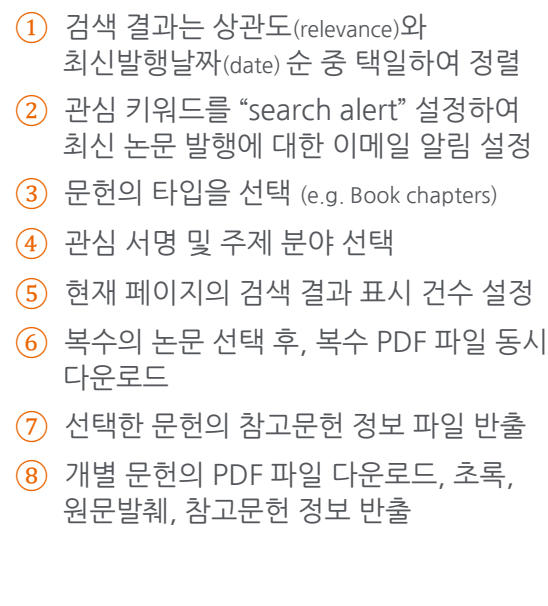

<span id="page-9-0"></span>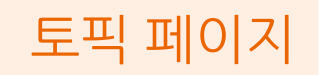

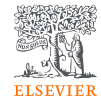

#### • 연구자와 학생들의 학술 및 기술 용어에 대한 이해를 돕기 위해 제공되는 정보 페이지

- 학술지에 수록된 연구 논문에서 밑줄 그어진 용어는 토픽 페이지를 제공
- 클릭하면 해당 연구 용어의 토픽 페이지로 이동
- 용어정의, 관련 용어들에 대한 소개 및 해당 용어에 대한 상세 내용이 포함된 연구 서적들 소개

용어 정의

관련 용어

관련 서적

#### 1. Introduction

Albert Bandura recently stated that 'the advent of the Internet ushered in a ubiquitous vehicle for disengaging moral self-sanctions from transgressive conduct The Internet was designed as a highly decentralized system that defies regulation. **SHOW** ScienceDirect Q + B | phrishoon 2 tournale & Books Anybody can get into the act, and nobody is in charge' (2016, p.68). Rather than demonising the web. Bandura claims that we need to better understand the social-Cyberbullying **Related terms:** cognitive processes that deactivate moral agency, namely Moral Disengagement .<br>yberbullying is often an extension of traditional forms of bullying that make their way fr (MD), during online interactions. To this end, within Bandura's theoretical om and school vard to cyberspace (Gleeson, 2014: Li, 2007) framework (1991, 2016), this study examined the role of MD (traditional and onlin in relation to one of the most discussed 'millennials' online deviant behaviours: Add to Mendeley 4. Download as PDF 71 Set alor About this page cyberbullying. Indeed, data from surveys conducted in industrialised countries suggest a prevalence rate for cyberbullying ranging from 5% to 21% (UNESCO, Cyberbullying Cyberbullying: Definition, consequences, 2017). Worringly, cyberbulling is increasing also in Europe, with the exposure to prevalence Elizabeth Whittaker, Robin M. Kowalski, in International cyberbullying increasing from 7 to 12% between 2010 and 2014 among adolescents Encyclopedia of the Social & Behavioral Sciences (Secon Marilyn Campbell, Sheri Bauman, in Reducing Cyberbullying in **Edition's TATE** Schools, 2018 (UNESCO, 2018). Moreover, recent meta-analyses reported prevalence rates for cyberbullying victimisation among school aged children as ranging from 10 to 40% across studies (Kowalski et al., 2014, Kowalski Cyberbullying **Related terms:** Cyberbullying is often an extension of traditional forms of bullying that make their way from the classroom and school yard to cyberspace (Gleeson, 2014; Li, 2007) From: Reducing Cyberbullying in Schools, 2018 Add to Mendeley **&** Download as PDF **A** Set alert About this page Advances in the cyberbullying literature: Cyberbullying in Context theory-based interventions Christopher Paul Barlett PhD, in Predicting Cyberbullying, 2019 Christopher P. Barlett, ... Luke W. Seyfert, in Child and Adolescent Abstract Online Risk Exposure, 2021 Cyberbullying perpetration is a pervasive social behavior that can Abstract cause many negative psychological, behavioral, and health outcomes for cyberbulling victims. Research has shown that cyberbullying Cyberbullying perpetration and victimization have emerged as an 내용에서 발췌 antal life anno and fa

### <span id="page-10-0"></span>Chapter Full Text

#### View PDF Download full book Search ScienceDirect **2 5** Chapter contents **Book contents Energy Transformation Towards Sustainability** Weather risk and energy consumption in Poland 2020, Pages 99-112 **Front Matter** Energy Transformation Towards Sustainability, 2020, p., Copyright **TE** Download PDF View details N Contributors Chapter 5 - What does energy security mean? Preface National growth and regional (under)developm... Acknowledgments Energy Transformation Towards Sustainability, 2020, p... Tadas lakstas **TE** Download PDF Chapter 1. Global energy consumption peculiarities and e... View details  $\vee$ Chapter 2. Energy consumption and greenhouse gas emi. **3** Energy consumption and greenhouse gas emis... . . . . . . . . . . . . . . . . . . . Chapter 3. National growth and regional (under)develop.. Energy Transformation Towards Sustainability, 2020, p... Chapter 4. Energy consumption and income distribution.... **17** Download PDF Moundationale Ave Chapter 5. What does energy security mean? https://doi.org/10.1016/B978-0-12-817688-7.00005-7 Get rights and content Chapter 6. Weather risk and energy consumption in Poland  $1 \t2$  Next  $\searrow$ Chapter 7. International conflicts related to energy **6** Chapter 8. Case study Abstract Chapter 9. Carsharing concept implementation in relatio... This chapter introduces the meaning of energy security. It starts by presenting Chapter 10. Electromobility for sustainable transport in P... Analysis of the level of energy security in the thr... different definitions of energy security. It then discusses different perspectives of 2022, Applied Energy Chapter 11. Toward solutions for energy efficiency Chapter 12. Small business energy challenges and opport... energy security by looking from the point of view of energy importers, exporters, **TE** Download PDF View details  $\vee$ Chapter 13. Promotion of renewable energy in Morocco transit countries, and military. By the end of the chapter, the main energy security An integrated future approach for the energy se.. challenges, risks, and vulnerabilities are discussed in order to problematize energy Chapter 14. Social responsibility, social marketing role, an... 2022, Renewable and Sustainable Energy Reviews Subject Index security and better grasp the interconnectedness of the concept. The chapter ends **TE** Download PDF View details  $\vee$ Author Index with a discussion of the effects of climate change and renewables for energy security Factors characterising energy security in West A.. **4** 2021, Renewable and Sustainable Energy Reviews Download PDF View details  $\vee$  $\langle$  Previous chapter in book Next chapter in book | > fiew more articles Keywords **7** ticle Metrics Critical energy infrastructure protection (CEIP); Energy crisis; Energy geopolitics; Citations Energy poverty, Energy security, Operational energy, Security of demand, Security of supply **Citation Indexes** Captures Readers: 58 **OUTLINE** Definitions of energy security 99 **GPLUMX View details**

Perspectives of energy security 101

- $(2)$  해당 챕터가 포함된 서적의 전체 컨텐츠 목록 확인
- ③ 해당 챕터를 SNS 등으로 공유하거나 참고문헌 정보 데이터 반출
- ④ 이전 챕터, 다음 챕터 이동

 $\mathbf{x}$ 

 $\mathbf{R}$ 

- $(5)$  같이 많이 읽히는 추천 연구 문헌 목록
- ⑥ Scopus 인용 데이터베이스 기반의 피인용 문헌
- $(7)$  이용 통계, 인용 정보 기반의 문헌 단위 메트릭스

 $(1)$  해당 챔터가 포함된 서적 전체를 다운로드

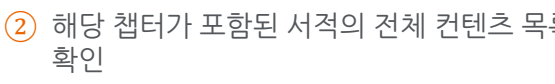

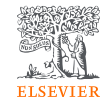

<span id="page-11-0"></span>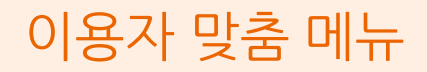

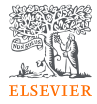

### ① **Recommendation**

- Sign in 이용자의 이용 패턴을 파악하여 이용자별로 관심 있을 만한 문헌을 자동으로 추천
- csv 파일 형태로 반출 가능
- 주 단위로 이메일로 발송
- 이메일 발송 여부는 설정에서 관리

### ② **History**

- 이용자의 과거 검색 내역, 열람 내역 자동 저장
- 자동 저장 여부는 설정에서 관리
- 최근 100건의 내역을 확인 및 csv 파일로 반출

### ③ **Alerts**

- 관심있는 학술저널 및 북 시리즈 및 관심 키워드 대상
- 관련 최신 문헌 발행 시 이메일로 알림

#### [목록으로](#page-3-0) [돌아가기](#page-1-0) <sup>11</sup>

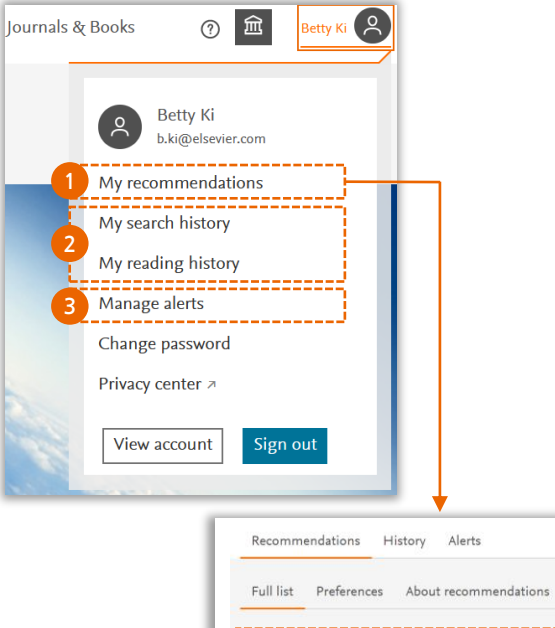

Personalized recommendations based on your recent signed-in activity  $\downarrow$ , Download recommendations as .CSV

#### Short communication

Early life factors and COVID-19 infection in England: A prospective analysis of UK Biobank participants

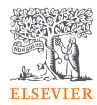

<span id="page-12-0"></span>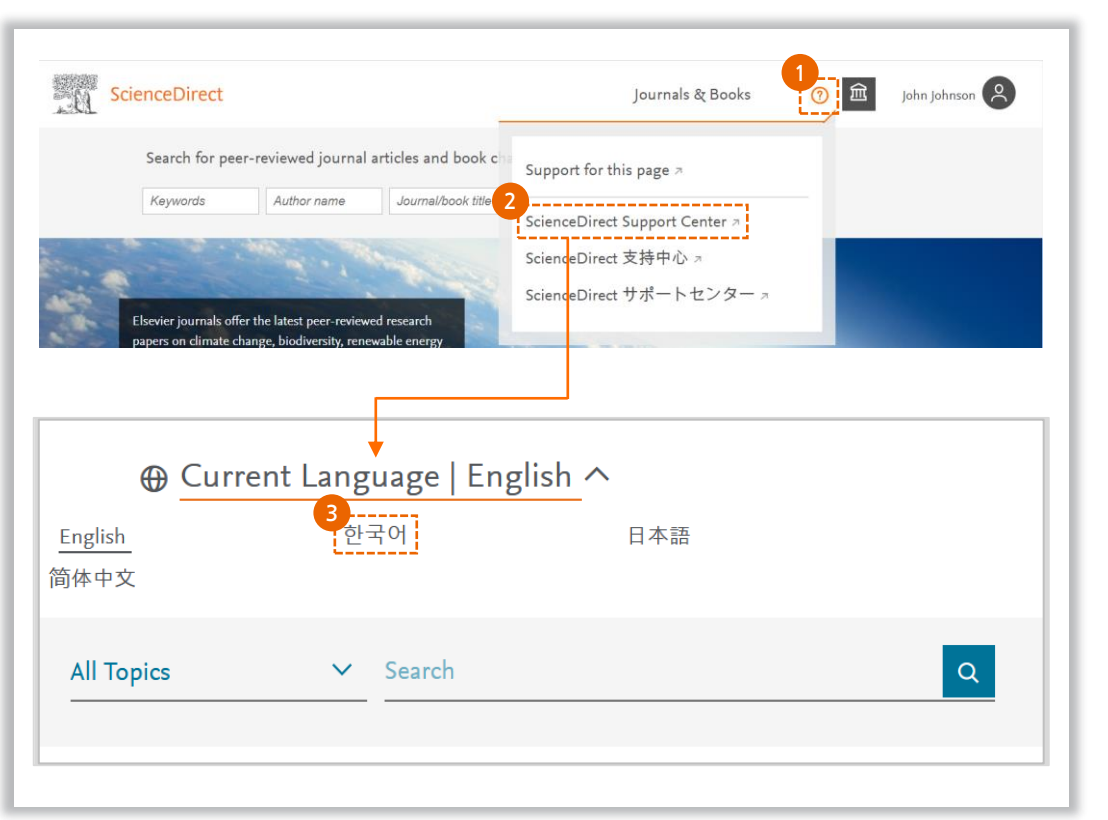

- $\overline{1}$ ) Sciencedirect.com 우측 상단 <mark>⑦</mark> 표시 클릭
- ② ScienceDirect Support Center 클릭
- ③ 한국어 선택 후, 문의 사항 및 연락처 정보 입력
	- 24시간 이내에 고객 서포트 담당자가 입력한 이메일로 회신
	- 긴급문의 +82 2 6714 3006 (월~금 / 9시30분~17시30분)